# **QGIS Application - Feature request #9344**

## **Queries saving in DBManager**

*2014-01-15 04:53 AM - didier peeters*

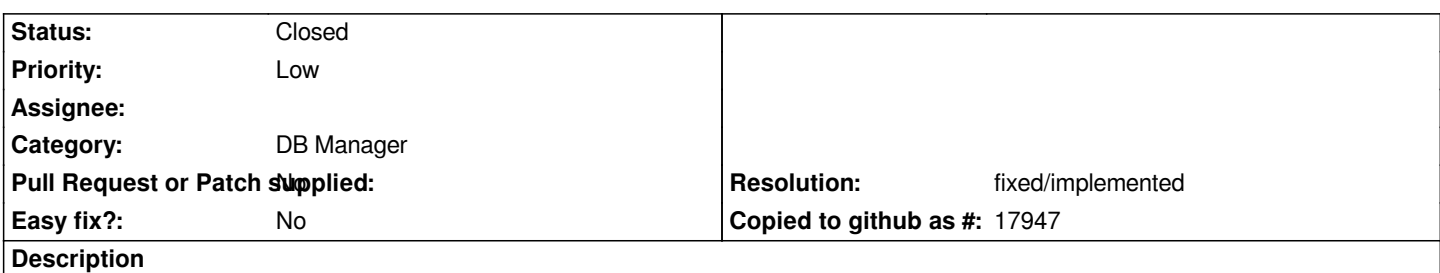

*Wouldn't be nice to have the possibility to store the queries written in DBManager either in the project file OR in QGis a file in the personnal directory (~/.qgis2 on Mac OS X) for example. There are queries specific to a project but others are of more general use.*

### **History**

#### **#1 - 2015-07-08 05:04 AM - Médéric RIBREUX**

- *Resolution set to fixed/implemented*
- *Target version changed from Future Release High Priority to Version 2.10*
- *Status changed from Open to Closed*

#### *Hello,*

*DBManager stores queries inside the current project (storePreset, deletePreset, loadPreset methods of dlg\_sql\_windo.py). You need to save the project after query building and storing to be sure to save the query.*

*Queries are stored inside the project under the savedQueries tag.*

*Here is an example of stored queries inside a project (XML):*

```
<savedQueries>
    <q530639571>
      <query type="QString">SELECT * FROM ENS</query>
     <name type="QString">ENS</name>
    </q530639571>
    <q1704340978>
      <query type="QString">SELECT * FROM PAE</query>
      <name type="QString">SDF</name>
    </q1704340978>
</savedQueries>
```
*This has been introduced in this commit: #6bd1b78b18e25a6775863f0eef1079391a910dea*